## **TAGESGELD PLUS – SO FUNKTIONIERT'S**

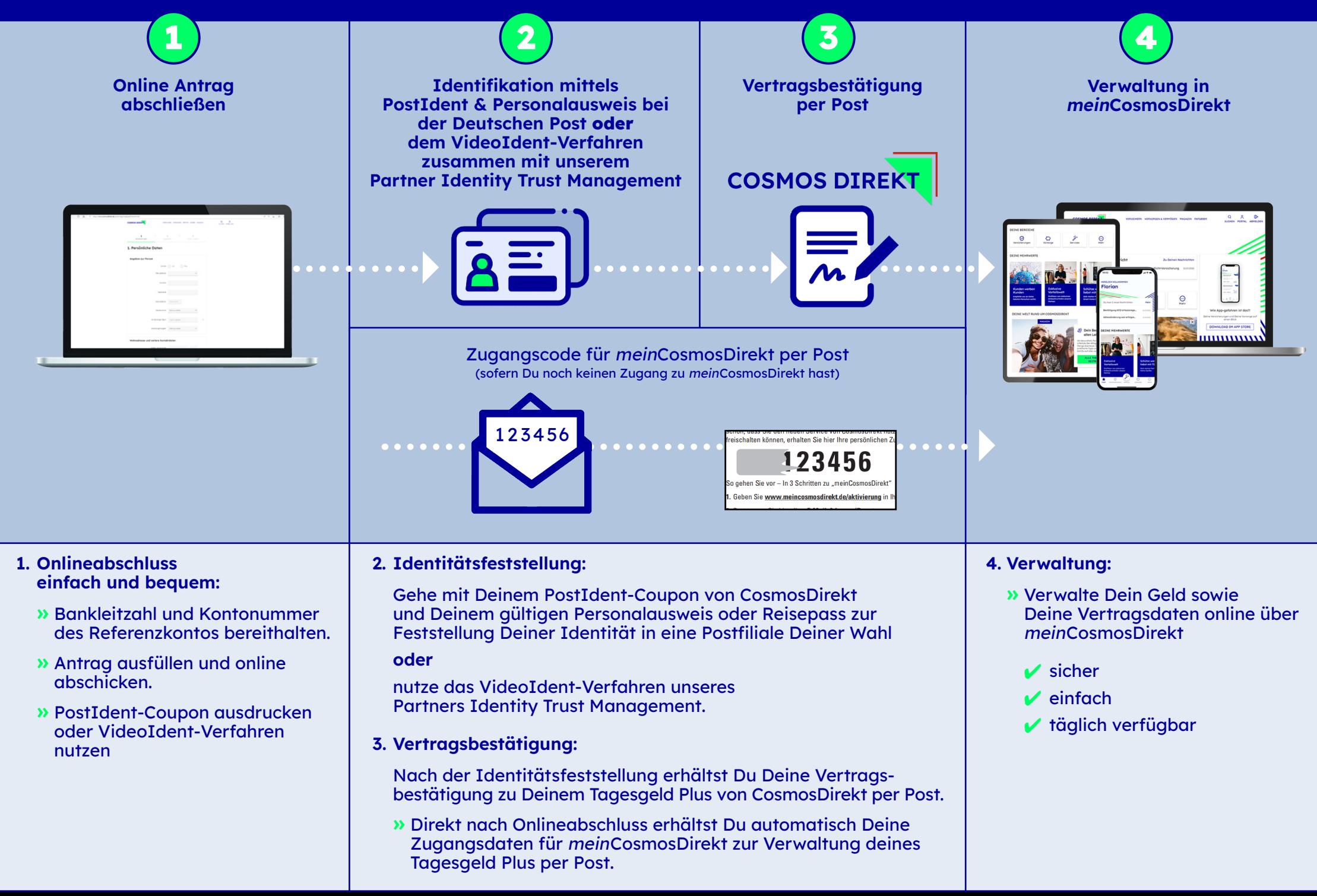